# <span id="page-0-0"></span>**ORM-**

## Fields/FieldsEx

```
1. 
Fields
```

```
2. 
FieldsEx
```
#### <span id="page-0-1"></span>Fields

```
1. 
user4uid, nickname, passport, password
2. 
3. 
    // SELECT `uid`,`nickname` FROM `user` ORDER BY `uid` asc
    db.Table("user").Fields("uid, nickname").Order("uid asc").All
    m := g.Map<br>"uid"
        "uid" : 10000<br>"nickname" : "John
                       "John Guo"<br>"john"
        "passport" : "john"<br>"password" : "123456"
        "password"
   db.Table(table).Fields("nickname,passport,password").Data(m).Insert()
    // INSERT INTO `user`(`nickname`,`passport`,`password`) VALUES('John 
  Guo','john','123456')
```
### <span id="page-0-2"></span>FieldsEx

```
1. 
user4uid, nickname, passport, password
2. 
3. 
    // SELECT `uid`,`nickname` FROM `user`
     db.Table("user").FieldsEx("passport, password").All()
    m := g Map
        "uid" 10000,<br>"nickname" "John Guo"
        "nickname" : "John"<br>"passport" : "john"
         "passport" : "john",
        "password"
    db.Table(table).FieldsEx("uid").Data(m).Insert()
    // INSERT INTO `user`(`nickname`,`passport`,`password`) VALUES('John 
  Guo','john','123456')
```
# <span id="page-0-3"></span>Filter

gdb(/)Filter/map/struct/[]map/[]string

user4uid, nickname, passport, password

```
r, err := db.Table("user").Filter().Data(g.Map{
    "id" : 1,
    "uid" il,<br>"passport" il, "john"
    "passport" "john",<br>"password" : "123456"
    "password"
// INSERT INTO user(uid,passport,password) VALUES(1, "john", "123456")
```

```
idSQL
```
 $\Theta$  DataFilter/

<span id="page-0-4"></span>GoFrame v1.15.7filterFilter

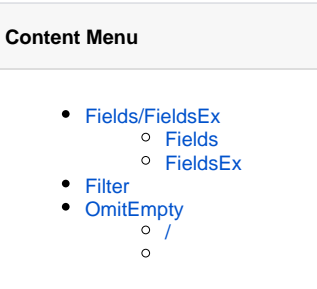

# OmitEmpty

```
/
/Insert, Replace, Update, Save
map/struct nil,"",0 gdbmapstruct
// UPDATE `user` SET `name`='john',update_time=null WHERE `id`=1
db.Table("user").Data(g.Map
 "name" : "john",
 "update_time" : nil,
 % \begin{minipage}{.4cm} \begin{tabular}{l} \hline \textbf{1} & \textbf{2} & \textbf{3} & \textbf{5} & \textbf{1} & \textbf{1} & \OmitEmpty
// UPDATE `user` SET `name`='john' WHERE `id`=1
db.Table("user").OmitEmpty().Data(g.Map{
 "name" : "john",
 "update_time" : nil,
 \blacksquare).Where("id", 1).Update
struct
type User struct
 Id int `orm:"id"`
 Passport string `orm:"passport"`
 Password string `orm:"password"`
 NickName string `orm:"nickname"`
 CreateTime string `orm:"create_time"`
     UpdateTime string `orm:"update_time"`
user := User{
Id : 1,
NickName "john",
      UpdateTime: gtime.Now().String(),
db.Table("user").OmitEmpty().Data(user).Insert()
// INSERT INTO `user`(`id`,`nickname`,`update_time`) VALUES(1,'john','2019-10-
01 12:00:00')
  /OmitEmpty
```
omitemptyOmitEmpty

- 1. structomitemptyjsonORMstruct
- 2. omitemptyOmitEmptyORMstructomitemptyOmitEmptystructOmitEmptystruct

whereOmitEmpty

```
// SELECT * FROM `user` WHERE `passport`='john' LIMIT 1
r, err := db.Table("user").Where(g.Map{
 "nickname" : "",
 "passport" : "john",
}).OmitEmpty().One()
type User struct {<br>Id int
                   'orm:"id"`
 Passport string `orm:"passport"`
 Password string `orm:"password"`
 NickName string `orm:"nickname"`
 CreateTime string `orm:"create_time"`
 UpdateTime string `orm:"update_time"`
user := User{
   Passport "john"
r, err := db.Table("user").OmitEmpty().Where(user).One()
// SELECT * FROM `user` WHERE `passport`='john' LIMIT 1
```